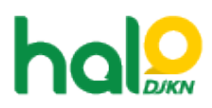

[Knowledgebase](https://halodjkn.kemenkeu.go.id/kb) > [Bantuan Aplikasi](https://halodjkn.kemenkeu.go.id/kb/bantuan-aplikasi) > [SIMAN](https://halodjkn.kemenkeu.go.id/kb/siman) > [Koneksi Basis Data Gagal pada Aplikasi](https://halodjkn.kemenkeu.go.id/kb/articles/koneksi-basis-data-gagal-pada-aplikasi-siman) [SIMAN](https://halodjkn.kemenkeu.go.id/kb/articles/koneksi-basis-data-gagal-pada-aplikasi-siman)

Koneksi Basis Data Gagal pada Aplikasi SIMAN Agent 115 DJKN - 2021-04-09 - [SIMAN](https://halodjkn.kemenkeu.go.id/kb/siman)

Silahkan mengunduh pdf berikut untuk langkah-langkahnya:

## **Lampiran**

[Atasi-Koneksi-Basis-Data-Gagal-pada-SIMAN.pdf \(472.19 KB\)](https://halodjkn.kemenkeu.go.id/file.php/40207MWNGKHBBXR402069122898C8/Atasi-Koneksi-Basis-Data-Gagal-pada-SIMAN.pdf)